# **2-D-Preislabels mit Photoshop gestalten**

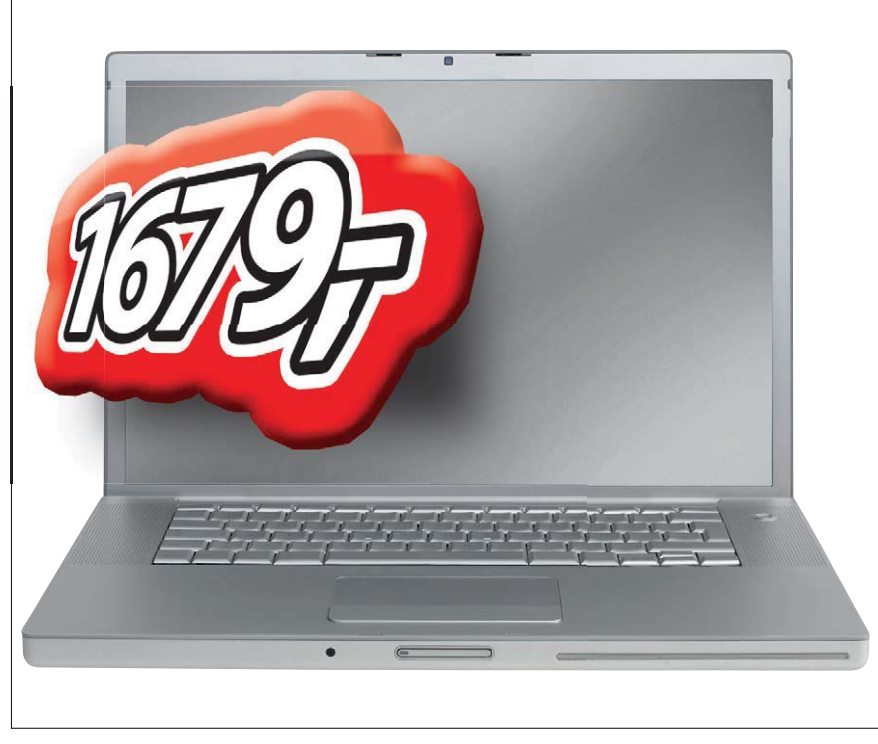

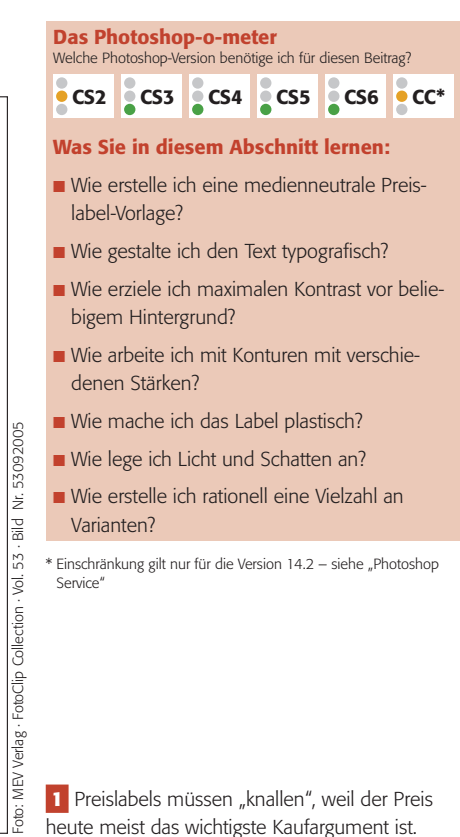

## **L** Grundlagen

#### **Warum sind Preislabels wichtig?**

Preislabels? Gibt es überall. Nachdem der Preis heute eines der wichtigsten Kaufargumente überhaupt ist, wird ihm im Marketing ein hoher Aufmerksamkeitswert beigemessen. Der Preis muss prominent und dominant beim Produkt stehen. Deshalb reicht einfacher Textsatz dafür meist nicht mehr aus. Der Preis muss ins Auge springen, er muss groß sein und möglichst dreidimensional wirken.

Deshalb ist Photoshop heute das geeignete Programm zur Gestaltung und Realisation von Preislabels. Sie können bei der Beschäftigung mit dieser Materie zwar weniger über Bilder, dafür aber umso mehr über Ebenen, Ebenenstile und 3-D-Modelling mit Photoshop lernen.

### **Was sind die wichtigen Kriterien**

### **für ein gutes Preislabel-Design?**

Es gibt gestalterische und technische Kriterien. Die gestalterischen sollten weitgehend klar sein: ein Maximum an Impact und Signalwirkung. Starke Kontraste, grelle Farben, fette, bevorzugt kursive Typo (die dynamischer wirkt als gerade), kompress gesetztes, blockhaftes Design (also eigentlich das Gegenteil dessen, was man als "gute, klassische Typografie" ansehen würde).

Das wichtigste technische Kriterium ist die einfache, schnelle, beliebige Editierbarkeit. Bei einem einmal erstellten Label muss sich auf einfachste Art der Text ändern lassen – denn es kann nicht sein, dass man das Label für jede Preisangabe komplett neu erstellen muss.

#### **Hoher Stellenwert im Marketing**

#### **Warum Preislabels mit Photoshop erstellen?**

**Gestalterische Kriterien: Impact und Signalwirkung**

#### **Technische Kriterien: einfache Editierbarkeit**